### ABSTRAK

Sistem Informasi Geografis (SIG) adalah salah satu sistem informasi yang sangat informatif, karena dapat menyajikan informasi spasial dan non spasial. Akan tetapi layanan informasi SIG ini masih terbatas, khususnya layanan informasi web di internet mengenai iklan properti di kota Bandung.

Aplikasi dibuat menggunakan bahasa pemrograman PHP untuk website dan bahasa pemrograman PHP/MAPSCRIPT untuk aplikasi Sistem Informasi Geografis (SIG), sehingga dapat membuat aplikasi website iklan properti menjadi lebih menarik dengan adanya peta interaktif kota Bandung dalam mencari posisi lokasi tempat iklan properti berada. Peta kota Bandung juga dilengkapi dengan penyaring kategori iklan untuk memudahkan pengguna dalam pencarian.

Dalam aplikasi ini pengguna harus melakukan pendaftaran terlebih dahulu sebelum dapat membuat iklan. Iklan yang dibuat dapat di edit atau dihapus oleh pengguna itu sendiri atau melalui admin. Admin dapat melakukan manipulasi data iklan, kategori iklan dan data user yang sudah terdaftar. Semua iklan yang terdaftar akan ditampilkan di peta interaktif sistem informasi geografis.

Kata kunci : Sistem Informasi Geografis(SIG), website, iklan, properti.

#### ABSTRACT

Geographic Information System (GIS) is one of information system which is very informative, because Geografic Information System can show spatial and non spatial information. Geographic Information System (GIS) in internet still limited, especially property advertising website in Bandung city.

Application is builded with using PHP programming for website and PHP/Mapscript for Georaphic Information System (GIS) application so, website property advertising become more attractive with interactive Bandung city map in searching locations. User can use filter of category in Bandung city map to make it easier in searching.

In this application user must register first before create advertisment. User can edit or delete they own advertisment or with help from admin. Admin can do manipulating advertisement data , category of advertisement, and user data. Every advertisement will show in interactive geographic information system map.

Keyword : Geographic Information System(GIS), website, property advertisement.

.

# **DAFTAR ISI**

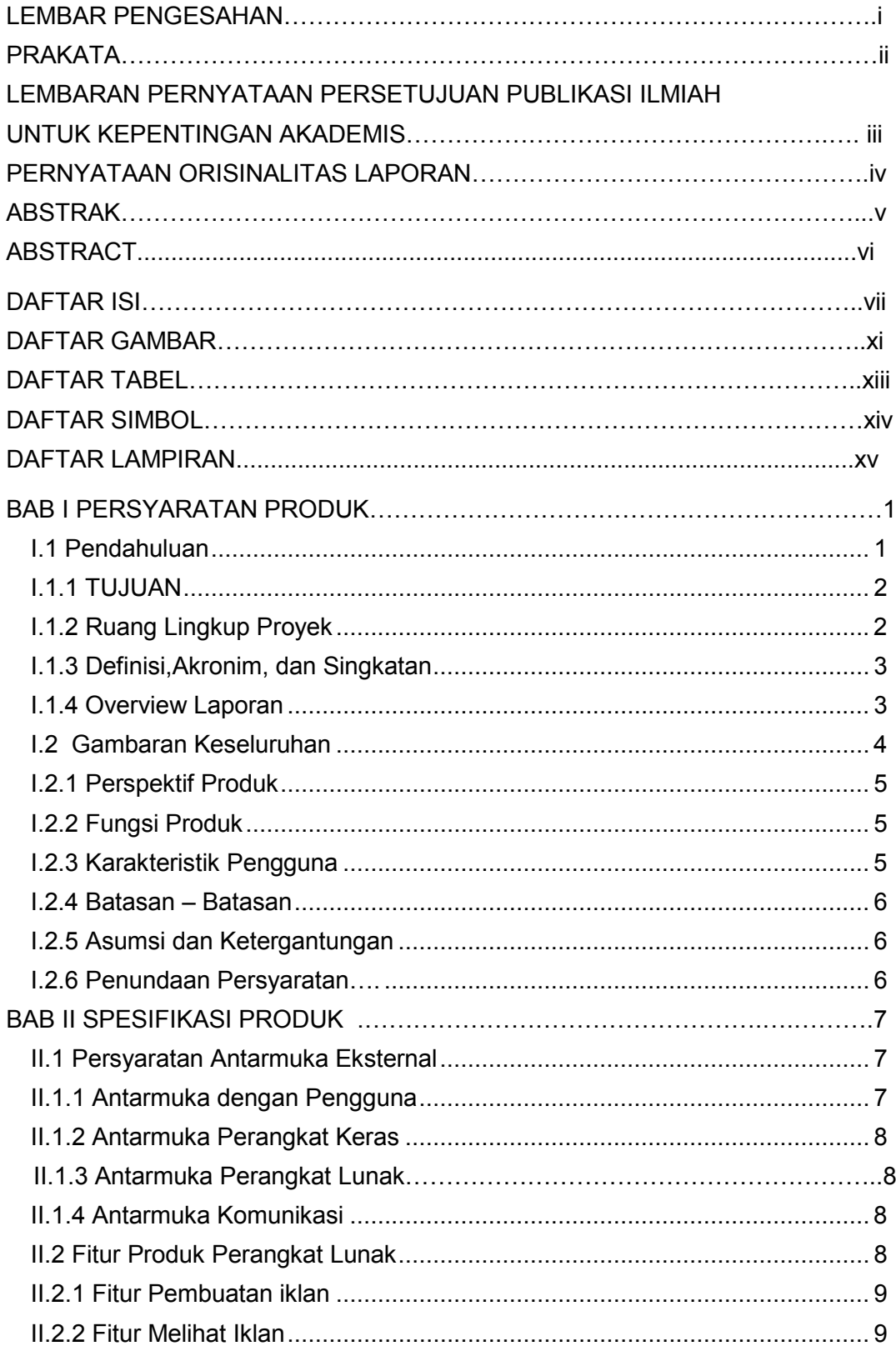

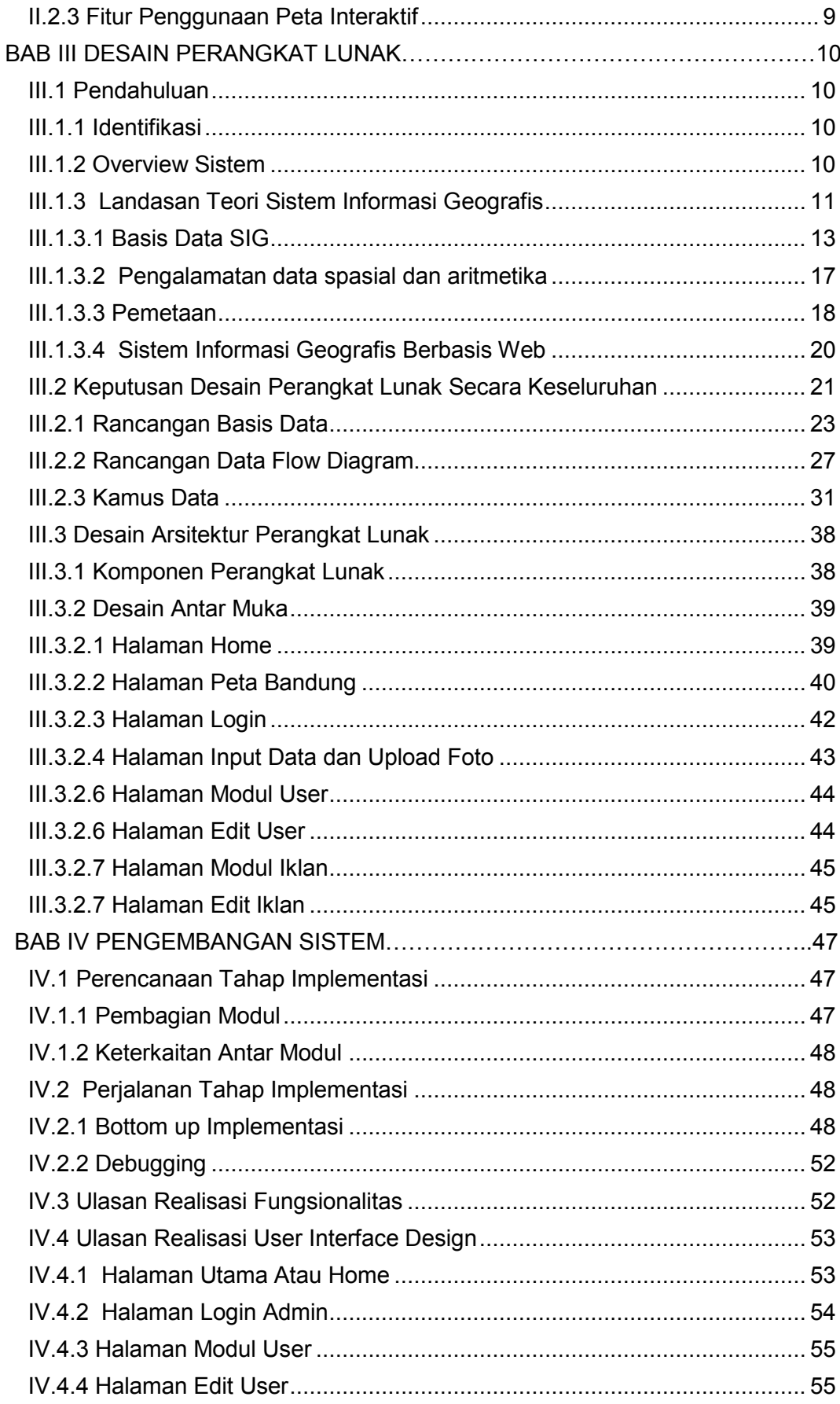

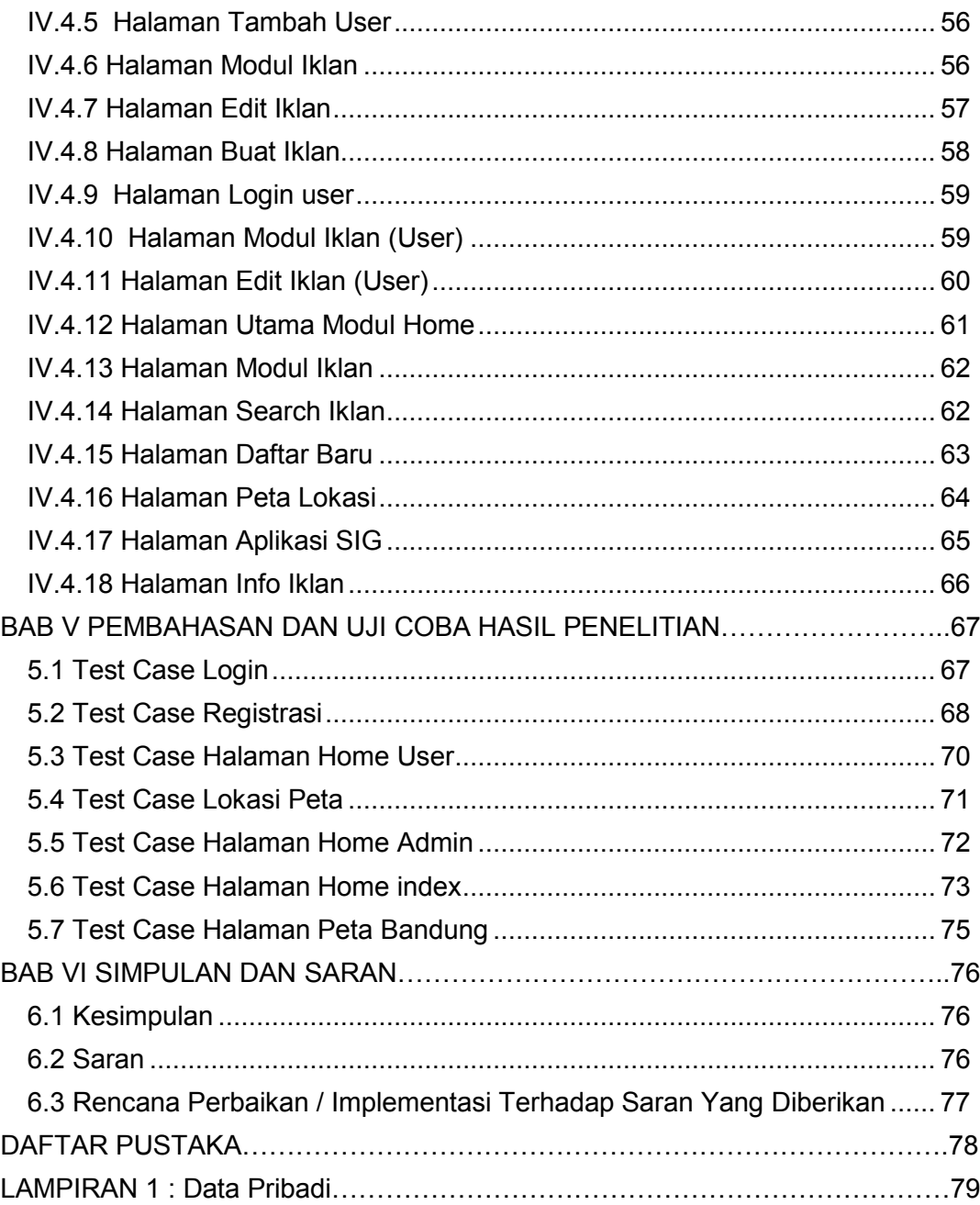

#### DAFTAR GAMBAR

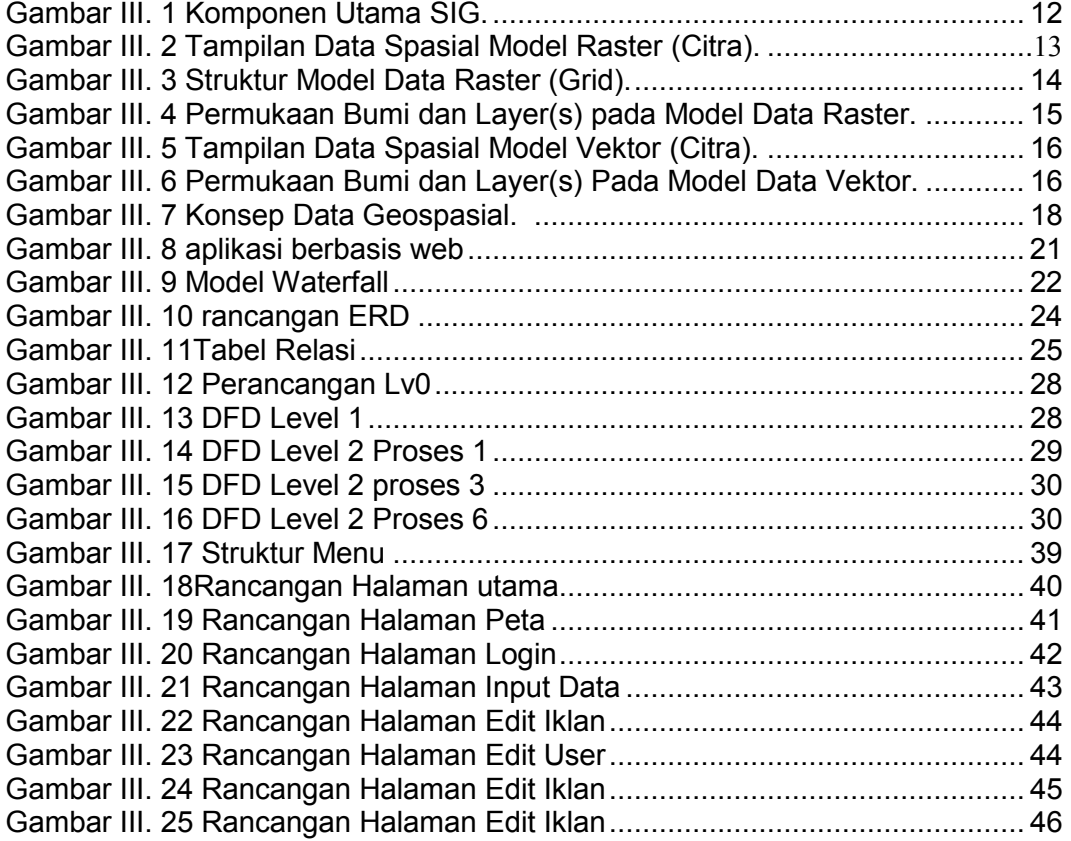

# **DAFTAR TABEL**

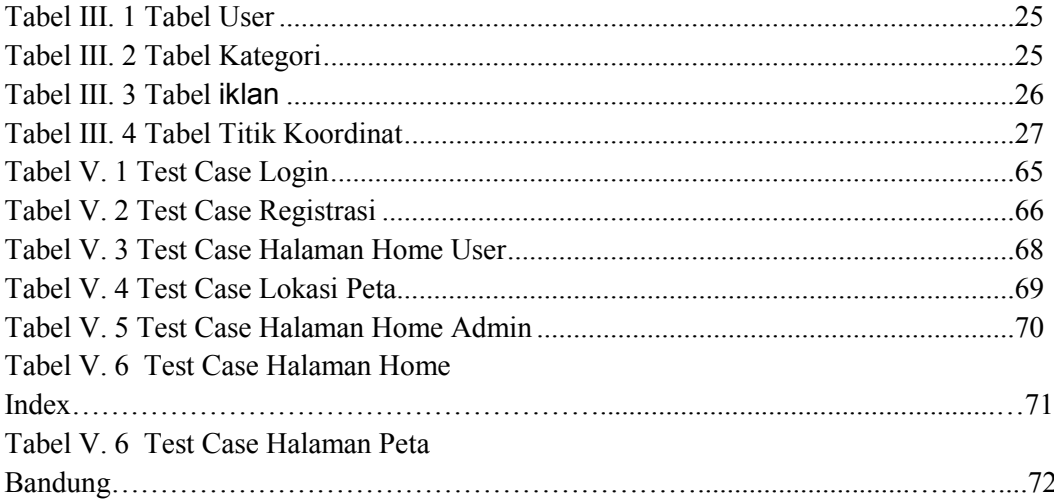

### DAFTAR SIMBOL

Berikut ini adalah simbol-simbol yang digunakan :

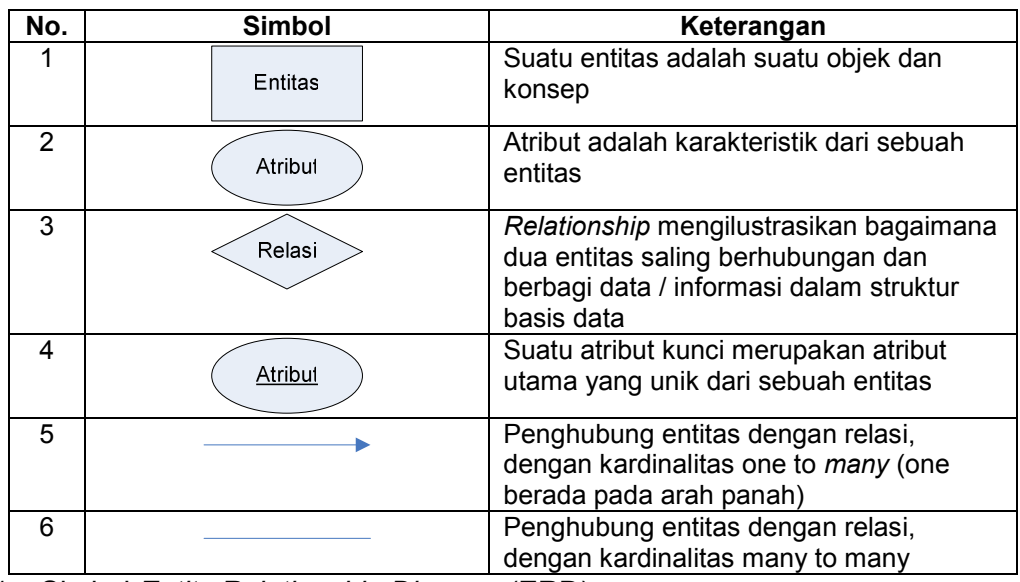

1. Simbol Entity Relationship Diagram (ERD)

2. Simbol Data Flow Diagram (DFD)

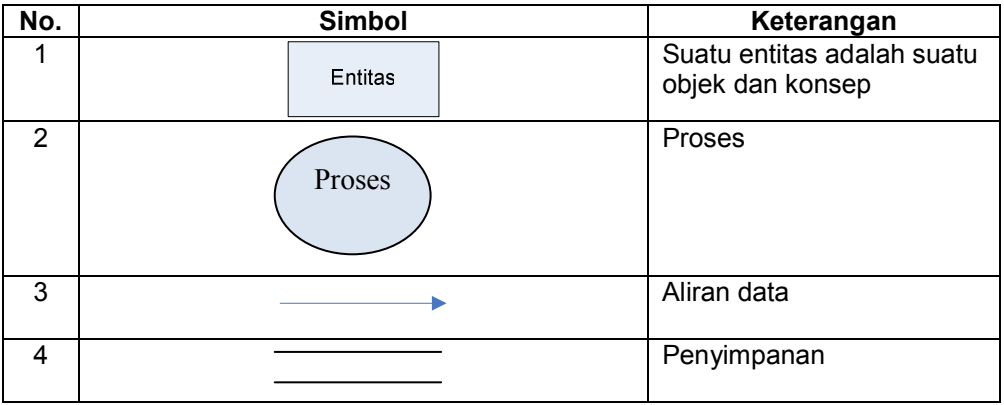

## DAFTAR LAMPIRAN

Data Pribadi……………………………………………………………………………81